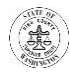

# **Cómo realizar sus trámites en el Tribunal Superior del Condado de King durante la pandemia del COVID-19 cuando no tiene abogado**

Este documento tiene como fin ayudarle a entender cómo conectarse con el tribunal durante la pandemia del COVID-19, que aún persiste. Durante este tiempo, se recomienda que usted no se presente en los tribunales si es posible, salvo que se lo pidan específicamente o el juez le diga que venga en persona. El tribunal ha cambiado provisoriamente sus procedimientos, para que usted pueda participar en un caso legal más fácilmente desde su hogar.

Si usted sí se presenta en alguna de las localidades del Tribunal Superior del Condado de King, se le exigirá que use una mascarilla que le cubra la nariz y la boca para disminuir el posible contagio del COVID-19. Ésta es una orden judicial, que puede encontrar [aqui.](https://www.kingcounty.gov/~/media/courts/superior-court/docs/COVID-19/FILED-Emergency-Order19-KCSC-200120505.ashx?la=en) Si no ha recibido una exención, y se niega a usar mascarilla, se le pedirá que abandone la sala y el tribunal y el personal se negará a ayudarle, ya que el tribunal debe tomar en cuenta la seguridad de todas las personas que trabajen o acudan a nuestros tribunales. Se le entregará una mascarilla si usted no tiene una.

Puede encontrar la mayoría de la información que necesita en diferentes páginas del sitio web del tribunal. Este documento resume la información en un solo lugar, ofreciéndole más detalles en las secciones a continuación.

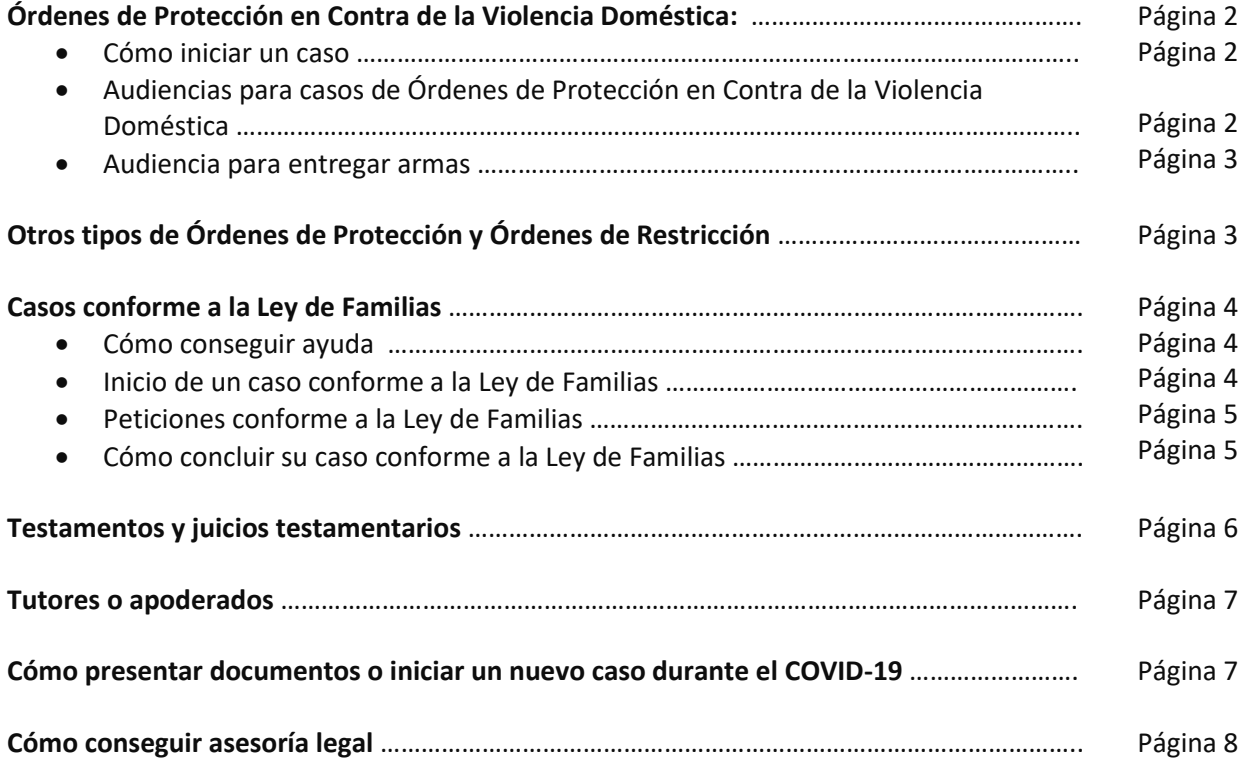

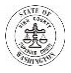

# **Órdenes de Protección Contra de la Violencia Doméstica (DVPO en inglés)**

#### **Cómo iniciar un caso:**

- **1. Consiga ayuda:** Si necesita ayuda para presentar una Orden de Protección en Contra de la Violencia Doméstica (Domestic Violence Order for Protection, o DVPO), usted se puede comunicar con el Programa de Intercesores para Órdenes de Protección (Protection Order Advocacy Program, o POAP) como sigue:
	- Seattle: 206-477-1103
	- Kent: 206-477-3758

Puede encontrar más información sobre la forma de conseguir ayuda del POAP en: [https://www.kingcounty.gov/~/media/courts/superior-court/docs/family/confirmations/protection](https://www.kingcounty.gov/~/media/courts/superior-court/docs/family/confirmations/protection-order-remote-filing-spanish.ashx?la=en)[order-remote-filing-spanish.ashx?la=en.](https://www.kingcounty.gov/~/media/courts/superior-court/docs/family/confirmations/protection-order-remote-filing-spanish.ashx?la=en)

- **2. Usted mismo/a puede presentar su solicitud.** Si usted mismo/a quiere pedir una Orden de Protección en Contra de la Violencia Doméstica, necesita hacer lo siguiente:
	- **a. Complete los formularios:** Los formularios se pueden descargar en: [http://www.courts.wa.gov/forms/?fa=forms.contribute&formID=103.](http://www.courts.wa.gov/forms/?fa=forms.contribute&formID=103) Necesita bajar hasta la mitad de la página y hacer clic en "Domestic Violence Protection Order Forms" (Órdenes de Protección en Contra de la Violencia Doméstica).
	- **b. Presente los formularios por correo electrónico:** Envíe los formularios completados por correo electrónico a la Oficina del Secretario a: [DJA.DVPO@kingcounty.gov.](mailto:DJA.DVPO@kingcounty.gov)
	- **c.** Sírvase notar que el secretario que recibe sus documentos no le puede dar consejos legales ni decirle cómo completar los formularios. Si necesita ayuda, comuníquese con el POAP (ver el párrafo 1 arriba) o con uno de los programas de ayuda legal para casos de violencia doméstica que aparecen en la página 8.
	- **d. Instrucciones:** Puede encontrar instrucciones adicionales para presentar un DVPO en: [https://www.kingcounty.gov/courts/clerk/PO.aspx.](https://www.kingcounty.gov/courts/clerk/PO.aspx)

**Audiencias para casos de Órdenes de Protección en Contra de la Violencia Doméstica:** Todas las audiencias DVPO se harán por teléfono cuando sea posible. Las instrucciones sobre cómo participar por teléfono se encuentran en línea como sigue:

- **1. Primera comparecencia:** Para información sobre cómo presentarse en el departamento "ex parte" cuando está pidiendo una nueva orden de protección, haga clic en: [https://www.kingcounty.gov/courts/superior-court/ex-parte-probate.aspx.](https://www.kingcounty.gov/courts/superior-court/ex-parte-probate.aspx) Necesita bajar hasta la mitad de la página y llegar a la sección "Procedural Information" y del menú seleccionar "Emergency Protection Orders" (Órdenes de Protección de Emergencia). Si se autoriza una orden temporaria de protección, se fija una audiencia de regreso, o audiencia completa, en 14 días, en el Departamento de Peticiones de la Ley de Familias.
- **2. Audiencia de regreso o audiencia completa:** Para la audiencia completa, usted se debe comunicar con el Departamento de Peticiones de la Ley de Familias en el tribunal por lo menos tres (3) horas

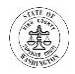

antes de la audiencia. Debe llamar o enviar un correo electrónico y dar su nombre, el número de su caso, la fecha de la audiencia, y el número telefónico para que el tribunal se pueda comunicar con usted para la audiencia:

- a. Para casos de Kent, envíe un correo electrónico a[: FamilyLawStaffMRJC@KingCounty.gov](mailto:FamilyLawStaffMRJC@KingCounty.gov) o llame al (2060 477-2750;
- b. Para casos de Seattle, envíe un correo electrónico a: [FamilyLawStaffSeattle@KingCounty.gov](mailto:FamilyLawStaffSeattle@KingCounty.gov) o llame al (206) 477-1523.

Para más información, haga clic en: [https://www.kingcounty.gov/courts/superior](https://www.kingcounty.gov/courts/superior-court/family/confirmations.aspx)[court/family/confirmations.aspx.](https://www.kingcounty.gov/courts/superior-court/family/confirmations.aspx) Necesita bajar por la página hasta llegar a la sección "Domestic Violence Protection Orders" (Órdenes de Protección en Contra de la Violencia Doméstica).

**3. Audiencia para entregar armas:** Si se le ha ordenado presentarse para una audiencia de constatación de entrega de armas, debe comparecer por teléfono. **Por lo menos un (1) día antes de su audiencia,** envíe un correo electrónico con su nombre, número de caso, y la fecha de su audiencia y el número de teléfono que podemos usar para comunicarnos con usted durante la audiencia a[: weapons-surrender@kingcounty.gov.](mailto:weapons-surrender@kingcounty.gov) **Si no tiene correo electrónico,** llame al (206) 477-1367 para indicar su número de teléfono.

# **Otros tipos de Órdenes de Protección**

Además de las Órdenes de Protección en Contra de la Violencia Doméstica (Domestic Violence Order for Protection o DVPO), existen otras órdenes de protección, como sigue:

- Órdenes de protección en contra del acoso u hostigamiento
- Órdenes de protección en contra de la agresión sexual (SAPO)
- Órdenes de protección para adultos vulnerables (VAPO) y
- Órdenes de protección en casos de riesgo extremo
- **1. Vistazo general:** Puede encontrar una descripción de las diferentes órdenes de protección en: [https://www.kingcounty.gov/~/media/courts/superior-court/docs/family/confirmations/protection](https://www.kingcounty.gov/~/media/courts/superior-court/docs/family/confirmations/protection-order-remote-filing-spanish.ashx?la=en)[order-remote-filing-spanish.ashx?la=en.](https://www.kingcounty.gov/~/media/courts/superior-court/docs/family/confirmations/protection-order-remote-filing-spanish.ashx?la=en) Puede encontrar enlaces para los formularios para los diferentes tipos de órdenes de protección aquí: [https://kingcounty.gov/courts/clerk/PO.aspx.](https://kingcounty.gov/courts/clerk/PO.aspx) Necesita bajar por la página hasta llegar a los casilleros morados. Elija la orden de protección para la cual busca información.
- **2. ¿Cuál es la orden de protección que más me conviene?** Los gráficos en la mitad de la página en <https://www.kingcounty.gov/courts/clerk/PO.aspx> le pueden ayudar a decidir cuál orden de protección desea conseguir. Este documento también describe los diferentes pasos que requiere el trámite para conseguir una de estas órdenes de protección.
- **3. Instrucciones:** Puede encontrar instrucciones detalladas, explicaciones y formularios para todos los diferentes tipos de órdenes de protección en<http://protectionorder.org/>

Conforme a la Orden de Emergencia #15, la audiencia que corresponda a órdenes de protección en contra del acoso u hostigamiento, órdenes SAPO, órdenes VAPO y órdenes de protección en casos de riesgo extremo, será por teléfono. Para información sobre casos de SEATTLE, haga clic [aqui.](https://www.kingcounty.gov/~/media/courts/superior-court/docs/civil/anti-harassment/sea-ah-web.ashx?la=en) Para

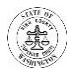

información sobre casos de KENT, haga clic [aqui.](https://www.kingcounty.gov/~/media/courts/superior-court/docs/civil/anti-harassment/kent-ah-web.ashx?la=en) O bien puede llamar a los números que se indican a continuación el viernes o lunes antes de su audiencia, para saber quién es el juez asignado, el número telefónico, y el PIN que necesita para conectarse con la audiencia: Seattle 206-477-1400; o Kent 206-477-2600.

# **Casos conforme a la Ley de Familias**

Los casos conforme a la Ley de Familias incluyen divorcios, determinación o cambios a un plan de crianza, determinación de paternidad, paternidad/maternidad de hecho, reubicación, y la determinación o modificación a la manutención de un menor.

#### **Cómo conseguir ayuda:**

- **1. Oficina de las facilitadoras:** Una facilitadora en la Oficina o en el Centro de Información para la Ley de Familias puede hacer lo siguiente:
	- Ayudarle a identificar el tipo de caso conforme a la Ley de Familias que usted desea presentar;
	- Ayudarle a encontrar los formularios que necesita;
	- Darle instrucciones gratis para el caso o petición que usted quiere presentar;
	- Darle instrucciones acerca de los procedimientos en el tribunal; y
	- Ayudarle a completar los formularios legales.

Usted puede llamar a una facilitadora de lunes a viernes, de 8:30AM hasta las 12:00 del mediodía.

- Para casos en Kent, llame al 206-477-2781
- Para casos en Seattle, llame al 206-477-2553

Para más información sobre la forma de conseguir ayuda de las facilitadoras, haga clic en: [https://www.kingcounty.gov/courts/superior-court/family/facilitator.aspx.](https://www.kingcounty.gov/courts/superior-court/family/facilitator.aspx)

#### **2. Asesoría legal:** Para llegar a la sección **"Cómo conseguir asesoría legal"**, pase a la página 8.

#### **Inicio de un caso conforme a la Ley de Familias:**

- **1. Complete los formularios:** 
	- a. **Instrucciones:** Las facilitadoras de la Ley de Familias han colocado instrucciones en línea para la mayoría de los casos conforme a la Ley de Familias. En estas instrucciones, existen enlaces a los formularios que va a necesitar. Puede encontrar las instrucciones en: [http://www.courts.wa.gov/forms/?fa=forms.contribute&formID=103.](http://www.courts.wa.gov/forms/?fa=forms.contribute&formID=103)

Puede también llamar a las facilitadoras si necesita saber cuáles instrucciones o formularios va a necesitar. Consulte la información de contacto de las facilitadoras arriba en esta página.

b. **Consiga sus formularios en línea:** Los formularios de la Ley de Familias los puede encontrar en: [http://www.courts.wa.gov/forms/?fa=forms.contribute&formID=103.](http://www.courts.wa.gov/forms/?fa=forms.contribute&formID=103)

# **2. Presente su caso:**

- a. **Con exención del pago de cuota:** Lea las instrucciones en [https://www.kingcounty.gov/~/media/courts/Clerk/docs/misc/Updated-Instructions-for-Ex-](https://www.kingcounty.gov/~/media/courts/Clerk/docs/misc/Updated-Instructions-for-Ex-Parte-via-the-Clerk-Fee-Waiver.ashx?la=en)[Parte-via-the-Clerk-Fee-Waiver.ashx?la=en](https://www.kingcounty.gov/~/media/courts/Clerk/docs/misc/Updated-Instructions-for-Ex-Parte-via-the-Clerk-Fee-Waiver.ashx?la=en) si necesita pedirle al juez que lo/la exima del pago de la cuota de presentación que se requiere para iniciar un nuevo caso conforme a la Ley de Familias.
- b. **Sin exención del pago de cuota:** Lea las instrucciones en [https://www.kingcounty.gov/~/media/courts/Clerk/docs/misc/Updated-Instructions-for-Ex-](https://www.kingcounty.gov/~/media/courts/Clerk/docs/misc/Updated-Instructions-for-Ex-Parte-via-the-Clerk-Fee-Waiver.ashx?la=en)[Parte-via-the-Clerk-Fee-Waiver.ashx?la=en](https://www.kingcounty.gov/~/media/courts/Clerk/docs/misc/Updated-Instructions-for-Ex-Parte-via-the-Clerk-Fee-Waiver.ashx?la=en) si piensa iniciar un nuevo caso conforme a la Ley de Familias y tiene intención de pagar la cuota de presentación.

# **Peticiones conforme a la Ley de Familias:**

- **1. Presente una petición:** Después de presentar su caso conforme a la Ley de Familias, usted podría presentar un pedido para que el juez le conceda órdenes temporarias que estarían vigentes hasta que su caso concluya. En este momento, los jueces tienen procedimientos especiales en vigor para peticiones conforme a la Ley de familias, según la Orden de Emergencia 18: [https://www.kingcounty.gov/~/media/courts/superior-court/docs/COVID-19/FILED-Emergency-](https://www.kingcounty.gov/~/media/courts/superior-court/docs/COVID-19/FILED-Emergency-Order17-KCSC-200120505.ashx?la=en)[Order17-KCSC-200120505.ashx?la=en.](https://www.kingcounty.gov/~/media/courts/superior-court/docs/COVID-19/FILED-Emergency-Order17-KCSC-200120505.ashx?la=en) Puede encontrar información sobre la forma de hacer la presentación de una petición conforme a la ley de familias en el documento "Cómo fijar audiencias para peticiones conforme a la Ley de Familias" (Setting Family Law Motion Hearings) en: [https://www.kingcounty.gov/courts/superior-court/family.aspx.](https://www.kingcounty.gov/courts/superior-court/family.aspx) Existe información adicional en este mismo sitio.
- **2. Órdenes temporarias acordadas:** Algunas órdenes temporarias acordadas se pueden presentar al juez para su autorización. Puede encontrar información sobre cómo presentar estas órdenes acordadas en[: https://kingcounty.gov/~/media/courts/Clerk/docs/Alerts/20-011.ashx?la=en.](https://kingcounty.gov/~/media/courts/Clerk/docs/Alerts/20-011.ashx?la=en.) La lista de espera de órdenes pendientes se encuentra en: [https://www.kingcounty.gov/~/media/courts/superior-court/docs/COVID-19/FL-Default-AO-for-](https://www.kingcounty.gov/~/media/courts/superior-court/docs/COVID-19/FL-Default-AO-for-Review-Instructions.ashx?la=en)[Review-Instructions.ashx?la=en](https://www.kingcounty.gov/~/media/courts/superior-court/docs/COVID-19/FL-Default-AO-for-Review-Instructions.ashx?la=en)

*Rogamos notar: las órdenes acordadas requieren las firmas de ambas partes.*

**3. Cómo participar en una audiencia conforme a la Ley de Familias:** La información sobre cómo participar en su audiencia se encuentra en: [https://www.kingcounty.gov/courts/superior](https://www.kingcounty.gov/courts/superior-court/family/confirmations.aspx)[court/family/confirmations.aspx.](https://www.kingcounty.gov/courts/superior-court/family/confirmations.aspx)

# **Cómo concluir su caso conforme a la Ley de Familias:**

**1. Juicio:** Casi todos los juicios relativos a la Ley de Familias desde fines de marzo hasta el 10 de julio se aplazaron hasta el 20 de julio o más tarde. Si no ha recibido una nueva fecha de juicio, sírvase comunicarse con el juez de su juicio, cuyo nombre figura en la orden de la programación de su caso que usted recibió cuando primero inició su caso o le notificaron de este caso. Puede comunicarse con el alguacil del juez e[n judgename.court@kingcounty.gov,](mailto:judgename.court@kingcounty.gov) por ejemplo, [Smith.court@kingcounty.gov](mailto:Smith.court@kingcounty.gov)</u>. Hoy muchos juicios se realizan por video. El juez de su juicio le dará instrucciones.

- **2. Por acuerdo mutuo:** Los casos de la Ley de Familias se pueden concluir por acuerdo mutuo. Si usted se está auto-representando y desea concluir su caso por acuerdo mutuo, debe enviar sus órdenes finales propuestas por correo electrónico a [facilitators@kingcounty.gov](mailto:facilitators@kingcounty.gov) Las facilitadoras trabajarán con un juez o juez comisionado para finalizar sus documentos o darle instrucciones sobre lo que debe hacer a continuación. En su correo electrónico, incluya un número telefónico donde se le pueda encontrar. Si no puede enviar sus documentos por correo electrónico, por favor llame al 206- 477-2781 (casos de Kent) o al 206-477-2553 (casos de Seattle) entre las 8:30AM y las 12:00 del mediodía.
- **3. Por falta de comparecencia:** La falta de comparecencia existe cuando usted le pide al juez que concluya su caso porque usted ha comprobado que la otra parte recibió debidamente la notificación oficial pero la otra parte no ha presentado una respuesta al caso dentro del plazo permitido.
	- a. **Si la otra parte ha comparecido pero no ha cursado una respuesta:** Si la otra parte sí ha participado en el caso pero no ha cursado una respuesta a la petición, usted *debe* entregarle a la otra parte una notificación de su petición por falta de comparecencia. Para aquellas peticiones por falta de comparecencia que **sí** requieren una notificación, existe un calendario separado los viernes a la 1:30pm frente al Juez Presidente UFC. El aviso de la fecha de la audiencia en el tribunal est[á aqui](https://www.kingcounty.gov/~/media/courts/superior-court/docs/COVID-19/Notice-of-Hearing-default-with-appearance.ashx?la=en)**.** Las personas que se auto representan deben hablar con una facilitadora sobre la forma de hacer constar estas audiencias por falta de comparecencia.
	- b. **Si la otra parte NO ha comparecido ni ha respondido:**
		- i. **Casos de la Ley de Familias sin menores:** Si su caso de la Ley de Familias no incluye menores, usted puede presentar peticiones por falta de comparecencia que *no* requieren notificación a la otra parte, presentándolas al Departamento Ex Parte por vía del actuario haciendo clic [aqui.](https://kingcounty.gov/courts/clerk/documents/ExParte.aspx) Presente su petición al Departamento Ex Parte **sólo** si la otra parte no ha participado de ninguna manera en el caso.
		- ii. **Casos de la Ley de Familias con menores:** Si su caso de la Ley de Familias sí incluye menores, usted puede presentar peticiones por falta de comparecencia que *no* requieren notificación a la otra parte, colocándolas en la lista de casos pendientes que aparece [aqui.](https://www.kingcounty.gov/~/media/courts/superior-court/docs/COVID-19/FL-Default-AO-for-Review-Instructions.ashx?la=en)

# **Testamentos y juicios testamentarios**

Estos casos incluyen nuevos juicios testamentarios con o sin testamento (casos de personas intestadas).

**1. Inicio de un caso:** Para iniciar un nuevo juicio testamentario, es necesario comenzar un nuevo caso en el Tribunal Superior del Condado de King. Puede encontrar información general sobre el inicio de un caso en [https://www.kingcounty.gov/~/media/courts/Clerk/forms/Original-Wills-and-New-](https://www.kingcounty.gov/~/media/courts/Clerk/forms/Original-Wills-and-New-Probate-Case-Filing-Procedures.ashx?la=en)[Probate-Case-Filing-Procedures.ashx?la=en.](https://www.kingcounty.gov/~/media/courts/Clerk/forms/Original-Wills-and-New-Probate-Case-Filing-Procedures.ashx?la=en)

*NOTA: Las solicitudes para nuevos juicios testamentarios relacionados con un testamento requieren la presentación del testamento original.*

- **2. Aviso:** Al iniciar un nuevo juicio testamentario, usted necesita determinar si hay otras personas con derecho de recibir aviso de su solicitud.
	- a. **Sin aviso:** Para iniciar un juicio testamentario sin previo aviso a ninguna otra parte o persona, la solicitud y demás documentos deben presentarse por medio electrónico al Tribunal Ex Parte, por vía del Secretario (EPVC).

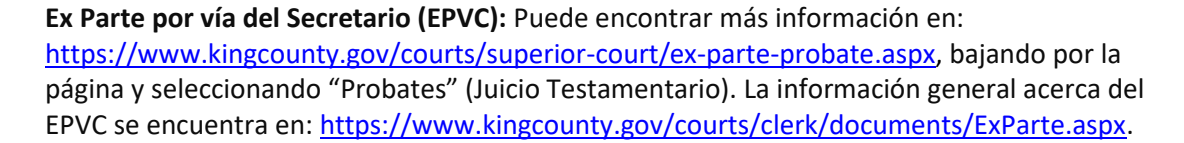

- b. **Con aviso:** Usted debe programar una audiencia para iniciar un juicio testamentario *con aviso* a otras partes o personas a las 10:30AM del calendario Ex Parte. Puede fijar la audiencia para cualquier día de la semana con 14 días de aviso al juez y a las demás partes que deben recibir aviso. Todas las comparecencias son por teléfono según se describe aquí: [https://www.kingcounty.gov/courts/superior-court/ex-parte-probate.aspx.](https://www.kingcounty.gov/courts/superior-court/ex-parte-probate.aspx)
- **3. Más información:** Un recurso útil que detalla el proceso para testamentos y juicios testamentarios y ofrece formularios gratis para su uso se encuentra en [www.kingcountyprobates.com,](http://www.kingcountyprobates.com/) aunque vale notar que los procedimientos no se han actualizado para reflejar los efectos del COVID-19.

# **Tutores o apoderados**

Estos casos requieren una solicitud que el juez nombre un tutor o apoderado para alguien que se piensa no puede cuidarse a sí mismo/a.

- **1. Formularios e instrucciones:** El Tribunal cuenta con una página detallada en el Internet, inclusive formularios para tutores o apoderados, instrucciones, y muchos enlaces útiles, disponibles aquí: [https://www.kingcounty.gov/courts/superior-court/ex-parte-probate/guardianship-forms.aspx.](https://www.kingcounty.gov/courts/superior-court/ex-parte-probate/guardianship-forms.aspx)
- **2. Inicio de un caso:** Puede encontrar información general sobre el inicio de un nuevo caso en esta página.
- **3.** Los casos de tutores o apoderados relacionados con personas con propiedades o recursos mínimos se pueden presentar sin pagar una cuota de presentación. Asimismo, el nombramiento de un tutor ad lítem (Guardian Ad Litem, o GAL), el cual es requisito en la mayoría de los casos, puede hacerse a expensas públicas. Para más información, haga clic aquí: [https://www.kingcounty.gov/courts/superior-court/ex-parte-probate.aspx.](https://www.kingcounty.gov/courts/superior-court/ex-parte-probate.aspx) Baje por la página y seleccione "Guardianships/Trusts" (Tutores/fideicomisos).
- **4. Presentación de su informe anual o periódico:** Los tutores o apoderados que presentan informes anuales o periódicos que no requieren aviso previo a ninguna parte o entidad pueden presentarlos para su visto bueno por medio del proceso Ex Parte por vía del Secretario (EPVC). Para más información, haga clic aquí[: https://kingcounty.gov/courts/clerk/documents/ExParte.aspx.](https://kingcounty.gov/courts/clerk/documents/ExParte.aspx)

#### **Cómo presentar documentos o iniciar un nuevo caso durante el COVID-19**

- **1.** Si usted tiene un caso existente, o desea iniciar uno nuevo, puede presentar documentos de las siguientes maneras:
	- a. **E-file:** El tribunal recomienda que presente sus documentos en forma electrónica. Las instrucciones para enviar documentos electrónicamente se encuentran aquí: [https://www.kingcounty.gov/~/media/courts/Clerk/docs/misc/eFileIntoExistingCaseGuide.ashx](https://www.kingcounty.gov/~/media/courts/Clerk/docs/misc/eFileIntoExistingCaseGuide.ashx?la=en)

[?la=en.](https://www.kingcounty.gov/~/media/courts/Clerk/docs/misc/eFileIntoExistingCaseGuide.ashx?la=en) Haga clic aquí[: https://www.kingcounty.gov/courts/clerk/documents/efiling.aspx](https://www.kingcounty.gov/courts/clerk/documents/efiling.aspx) para entrar en el sitio Web que le permite enviarlos electrónicamente.

b. **Correo postal:** Si no puede enviar los documentos por correo electrónico, puede enviarlos por correo postal a la Oficina del Secretario en el tribunal al cual está asignado su caso. Puede encontrar las direcciones de las Oficinas de los Secretarios aquí: [https://www.kingcounty.gov/courts/clerk/hours.aspx.](https://www.kingcounty.gov/courts/clerk/hours.aspx)

Si quiere obtener un recibo que compruebe que presentó sus documentos, debe incluir un sobre pre-timbrado con su dirección, y una copia adicional del documento que está presentando. A la copia adicional se le aplicará un sello que dice "recibido" y ésta se le devolverá en el sobre pre-timbrado que usted incluyó. Asegúrese de indicar el número de caso en la primera página de cada documento que quiere presentar. Envíe sus documentos por lo menos tres (3) días antes de la fecha de entrega para permitir que se reciban y tramiten.

- c. **Entrega en persona:** Si no puede enviar sus documentos por correo electrónico o correo postal, puede depositarlos en persona en el tribunal. Las direcciones de las Oficinas de los Secretarios se encuentran aquí: [https://www.kingcounty.gov/courts/clerk/hours.aspx.](https://www.kingcounty.gov/courts/clerk/hours.aspx) Debido a las reglas de distanciamiento social que exige el COVID-19, es posible que se le exija depositar sus documentos en lugar de entregárselos en mano al personal que atiende. Si se exige que los deposite, habrá carteles que le expliquen dónde y cómo depositar sus documentos. Asegúrese de guardar una copia adicional de todos los documentos que presente, para sus propios archivos.
- **2. Más información:** Puede encontrar información adicional en <https://www.kingcounty.gov/courts/clerk/documents/file.aspx> sobre cómo presentar sus documentos.
- **3. Pregúntele a un secretario:** Si tiene preguntas, puede llamar por teléfono a la Oficina del Secretario del Tribunal Superior del Condado de King, o puede enviarle un correo electrónico o mensaje instantáneo. Haga clic en <https://www.kingcounty.gov/courts/clerk.aspx>para conseguir la información de contacto.

# **Cómo conseguir asesoría legal**

A pesar de que muchos programas están ahora limitando sus servicios en persona, usted siempre puede conseguir ayuda legal, inclusive asesoría legal, en los programas que aparecen a continuación. Rogamos notar que estos programas son independientes del Tribunal Superior del Condado de King, y no podemos garantizar que esta ayuda se encuentre disponible o que se la ofrezcan. Estos no son los únicos programas que ofrecen ayuda legal. Se le recomienda hacer su propia investigación para ubicar otros recursos.

# **Biblioteca legal del Condado de King:**

Comuníquese con la biblioteca legal del Condado de King por correo electrónico, teléfono o por su sistema de consulta por Zoom, de lunes a viernes de 8:00AM a 4:30PM. El personal de la biblioteca no le puede dar asesoría legal pero le pueden ayudar a encontrar materiales de investigación legal, formularios e instrucciones, y pueden derivarlo a clínicas gratis de ayuda legal. Por medio de su servicio

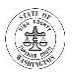

de ayuda por video, pueden explicar a los clientes los recursos tales como Ayuda Legal Washington (WA Law Help) y pueden responder a preguntas de seguimientos en tiempo real. Consult[e aqui](https://kcll.org/) para ver todas las opciones.

Formularios. La biblioteca legal tiene varios paquetes de auto ayuda en venta, que incluyen instrucciones paso a paso junto con formularios en blanco. Haga cli[c aqui.](https://gcc01.safelinks.protection.outlook.com/?url=https%3A%2F%2Fkcll.org%2Fforms-landing-page%2F&data=02%7C01%7CJennie.Laird%40kingcounty.gov%7C2f6829f1aa8c49cf492d08d83a472fd6%7Cbae5059a76f049d7999672dfe95d69c7%7C0%7C0%7C637323424814379451&sdata=U5HiaFVvc8iTqTJJREnwzHGDJ29NCqBJllG0YAW2iKQ%3D&reserved=0) Por un pequeño costo, la biblioteca legal también le puede imprimir e enviar los formularios.

Videos y talleres. La biblioteca tiene una colección de videos en constante expansión para ayudar a las personas que se auto representan, con información básica sobre los litigios y otros temas tales como la manera de preparar un testamento válido. Haga cli[c aqui.](https://gcc01.safelinks.protection.outlook.com/?url=https%3A%2F%2Fkcll.org%2Fvideos%2F&data=02%7C01%7CJennie.Laird%40kingcounty.gov%7C2f6829f1aa8c49cf492d08d83a472fd6%7Cbae5059a76f049d7999672dfe95d69c7%7C0%7C0%7C637323424814379451&sdata=d7xhbi%2B%2BgZhHTt33r9hZlSrIH8gIA31kX1rTYHkdTx4%3D&reserved=0)

La biblioteca legal también ofrece talleres gratis en línea, presentados por abogados sobre diferentes temas. Estos incluyen el taller en una serie de cuatro partes para la persona que se auto representa, que cubre los elementos básicos de los procedimientos civiles, y la serie en cuatro partes sobre la Ley de Familias que cubre los elementos básicos de los litigios de la Ley de Familias. Puede encontrar información sobre dónde anotarse en: [https://kcll.org/classesat-the-law-library/classes/self](https://kcll.org/classesat-the-law-library/classes/self-represented-litigant-workshops/)[represented-litigant-workshops/.](https://kcll.org/classesat-the-law-library/classes/self-represented-litigant-workshops/)

#### **Programas del Northwest Justice Project:**

El Proyecto de Justicia de Noroeste (Northwest Justice Project, o NJP) ofrece asesoría y ayuda legal e intercesión en relación a muchos tipos diferentes de casos. Para conectarse con estos programas, inclusive la línea telefónica urgente para asesoría legal durante el COVID-19, haga clic aquí: [https://nwjustice.org/how-get-help-spanish.](https://nwjustice.org/how-get-help-spanish)

**Washington Law Help:** Hay muchos formularios legales e instrucciones en este sitio Web: [https://www.washingtonlawhelp.org/es/issues/health/coronavirus-covid-19.](https://www.washingtonlawhelp.org/es/issues/health/coronavirus-covid-19) Este sitio Web ofrece opciones con enlaces a información acerca de sus derechos legales específicamente relacionados con salud, vivienda, ley de familias, empleo y más.

# **Programas del Colegio de Abogados del Condado de King:**

El Colegio de Abogados del Condado de King (King County Bar Association, o KCBA) ofrece una serie de programas gratuitos de ayuda legal. Para la información más al día, haga clic aquí: [http://www.kcba.org/For-the-Public/Free-Legal-Assistance.](http://www.kcba.org/For-the-Public/Free-Legal-Assistance)

**Asesoría legal general y ayuda con la documentación:** las **Clínicas Legales del Vecindario** ofrecen asesoría legal gratuita y ayuda gratuita con sus documentos en casos civiles (no en casos penales). Durante la pandemia del COVID-19, las clínicas están operando por teléfono. Empiece por llamar al (206) 267-7070 y deje un mensaje de voz. El personal del KCBA le llamará para fijar fecha para una clínica virtual. Las prioridades en estos momentos son casos de violencia doméstica, vivienda y discriminación (por empleo, edad, prestaciones federales, etc.). Para más información, haga clic aquí: [http://www.kcba.org/For-the-Public/Free-Legal-Assistance/Neighborhood-Legal-Clinics.](http://www.kcba.org/For-the-Public/Free-Legal-Assistance/Neighborhood-Legal-Clinics)

**Asesoría legal y ayuda con cuestiones de la Ley de Familias:** Además de las Clínicas Legales del Vecindario, KCBA tiene diferentes programas para casos relacionados con la Ley de Familias si existe

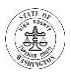

violencia familiar. Llame al KCBA al (206) 267-7047, deje un correo de voz, y un miembro del personal que se dedica a los programas de la Ley de Familias le llamará de vuelta.

**Asesoría legal y ayuda con cuestiones de vivienda:** El KCBA también cuenta con el **Proyecto de Justicia de la Vivienda** (Housing Justice Project, o HJP), el cual está ofreciendo consultas telefónicas para personas con problemas relacionados con la vivienda o con desalojos. Aunque las clínicas del HJP en persona actualmente están suspendidas, siguen disponibles por teléfono al (253) 234-4204. Deje un mensaje de voz y un miembro del personal del HJP le llamará de vuelta. Por teléfono, el HJP sigue ayudando a personas que necesiten cursar una respuesta, un aviso de comparecencia, o algún otro documento legal. El HJP puede asimismo referirla/o a un programa de ayuda más apropiado. Aunque existe una suspensión estatal vigente con respecto a detenciones ilícitas, el HJP le puede dar información acerca de lo que esto significa para usted. Puede encontrar más información aquí: [http://www.kcba.org/For-the-Public/Free-Legal-Assistance/Housing-Justice-Project.](http://www.kcba.org/For-the-Public/Free-Legal-Assistance/Housing-Justice-Project)

#### **Desempleo y programas para el consumidor (finanzas):**

El **Proyecto de la Ley del Desempleo** (Unemployment Law Project) tiene información disponible en línea e[n http://unemploymentlawproject.org/covid-19/](http://unemploymentlawproject.org/covid-19/) para temas relacionados con el empleo (despidos, **cómo recibir prestaciones por desempleo**, etc.). Usted también puede llamarlos al (206) 441-9178, o gratis at 1-888-441-9178.

El **Centro del Noroeste para la Ley del Consumidor** (Northwest Consumer Law Center) tiene información acerca de clínicas legales y webinarios relacionados con la **cobranzas de deudas, bancarrotas, juicios hipotecarios, desalojos y préstamos estudiantiles** durante el COVID-19, disponible aquí: [http://www.nwclc.org/COVID-19/.](http://www.nwclc.org/COVID-19/)

#### **Información sobre testamentos y juicios testamentarios:**

La biblioteca legal del Condado de King le ofrece a la venta dos paquetes (de auto ayuda) para juicios testamentarios. Uno sirve para iniciar el juicio testamentario con un testamento. El otro sirve para iniciarlo sin un testamento. Están disponibles aquí: [https://kcll.org/probate-packets/.](https://kcll.org/probate-packets/) La biblioteca también ofrece un video corto, un infográfico e información sobre preguntas habituales básicas sobre testamentos en el Estado de Washington. Consulte: [https://kcll.org/covid-wills/.](https://kcll.org/covid-wills/)

Puede encontrar otro recurso útil con detalles sobre juicios testamentarios y testamentos, además de formularios gratuitos, e[n www.kingcountyprobates.com,](http://www.kingcountyprobates.com/) aunque los trámites no se han actualizado para reflejar los efectos del COVID-19.

# **Por favor siga consultando los sitios en Internet de los diferentes programas para ver si hay alguna nueva información, a medida que cambia la situación con el COVID-19.**